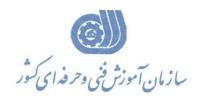

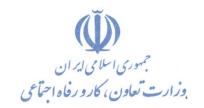

معاونت پژوهش، برنامهریزی و سنجش مهارت دفتر پژوهش، طرح و برنامهریزی درسی

# استاندارد آموزش شایستگی Microsoft Word۲۰۱۶

# گروه شغل فناوری اطلاعات

#### کد ملی آموزش شایستگی

| ٣       | ۵ | ١            | ١  | ٣      | ٠   | ۵  | ٣     | 1   | ٠ | ۴               | ٠ | •    | ١ | ١ |
|---------|---|--------------|----|--------|-----|----|-------|-----|---|-----------------|---|------|---|---|
| Isco-+A |   | سطح<br>مهارت | وه | اسه گر | شنا | غل | اسه ش | شنا |   | شناسه<br>ایستگر |   | نسخه |   |   |

1-1-1-10-8101

تاریخ تدوین استاندارد: ۲۰۱۶/۳/۵

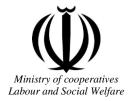

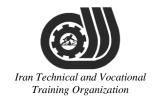

# Deputy of training Plan and curriculums office

### Competency Training standard

## **Title**

**Microsoft Word2016** 

# Occupational group

INFORMATION TECHNOLOGY (IT)

Trainin International code ization

2519-53-101-1

Date of Standard Compilation: 2016/03/05

Control of board on content compilation and accreditation: Plan and curriculums office

National code: 2519-53-101-1

Member of Specialized commission IT Curriculum development:

- Ali Mosavi: Director Manager of Iran TVTO Curriculum Development Office
- Cirrus Soltani nejad(Head of the General Department of Vocational Hormozgan)
- Ramak Farahabad(Deputy for Planning and Training)
- Golzar nazari gazic(Vice Minister of the General Administration of professional technical and Hormozgan)
- fatemen taheri (Expert technical and vocational education, the Department of Hormozgan)
- Asma Karimi: Director of Information Technology Training Center in Bandar Abbas
- mohamamd reza kanjeh moradi: Director Manager of Iran TVTO Curriculum Development Office
- -Shahram Shokofian: Manager of Iran TVTO IT Curriculum Development

Cooperator Specialized organizations for compiling the training standard:

- Hormozgan Technical and Vocational Training Organization
- IT Training Centre in Bandar Abbas

**Revision Process:** 

- Scientific content
- According to market
   Equipment
   Took

Plan & Curriculum Office

97, nosrat avenue – Tehran, Iran

Tel:+98-21-66569900-9

Fax: +98-21-66944117

E-mail:Barnamehdarci@yahoo.com

|   | Name & family name             | Academic document | field                   | Job & post | Relevant experiences | Add & Tel & Email                                      |
|---|--------------------------------|-------------------|-------------------------|------------|----------------------|--------------------------------------------------------|
| 1 | Esmat lashkari<br>bandari poor | B. SC             | Software<br>engineer    | Trainer    | 5year                | Post Box NO :<br>7916853689,<br>Bandarabbass ,<br>Iran |
| 2 | Morteza Moradi                 | B. SC             | accounting              | Expert     | Thermal power plant  | Post Box NO :<br>7916853689,<br>Bandarabbass ,<br>Iran |
| 3 | Asma Karimi                    | B,S               | Electronics<br>Engineer | Trainer    | 9 Years              | Post Box NO :<br>7916853689,<br>Bandarabbass ,<br>Iran |
| 4 | Fatemeh vakili                 | B. SC             | Software<br>engineer    | Trainer    | 10 year              | Post Box NO :<br>7916853689,<br>Bandarabbass ,<br>Iran |
| 5 | Iran T                         | echni             | cal a                   | nd T       | ocatic               | nal                                                    |
| 6 | 11                             | 'aining           | g Org                   | ζaniz      | ation                |                                                        |
| 7 |                                |                   |                         |            |                      |                                                        |
| 8 |                                |                   |                         |            |                      |                                                        |

#### **Definitions**:

#### Job standard:

The characteristics 'required competencies and abilities for Efficient Performance in work environment is called "the Job standard", and sometimes "The Occupational standard"

#### **Training standard:**

The Training Map for achieving the Job's subset Competencies.

#### Job title:

Is a set of Tasks and Abilities which is expected from an employed person in the defined level

#### **Job description:**

A statement covering the most important elements of a job, namely the position or title of the job, the duties, job's relation with other jobs in a occupational field, the responsibilities, workplace conditions and required performance standards.

#### **Course duration:**

The minimum of time which is required to achieve the training objects.

#### **Admission requirements:**

The minimum of competencies and abilities which are obligatory for a potential admission.

#### **Evaluation:**

The process of collecting evidence and judgment about wetter a competency is achieved or not. Include: written examination, practical examination

Required Qualifications for Trainers:

The minimum of Trainer's technical and vocational abilities which the trainer is required to have.

#### **Competency:**

The ability of efficient performing a duty in a variety of workplaces conditions

#### Knowledge:

The minimum set of facts and mental capacities which is necessary for achieving a competency. This can include science, (Mathematics, physics, chemistry or biology), technology or technical.

Lechnical and Location

amnng Organizahon

#### Skill:

The minimum coordination between mind and body for achieving an ability or competency. It normally applied to practical skills.

#### **Attitude:**

A set of emotional behaviors required for achieving a competency and can have non-technical skills and occupational ethics.

#### **Safety:**

The cases which doing or not doing something can cause harm or accident

#### **Environmental Consideration:**

A set of consideration about the act which should be done to minimize the environmental damage or pollution.

#### **Competency Title:**

Microsoft Word 2016

#### **Competency Description:**

Microsoft Word is a word processor developed by Microsoft. It was first released in 1983 under the name Multi-Tool Word for Xenix systems. Subsequent versions were later written for several other platforms including IBM PCs running DOS (1983), Apple Macintosh running Mac OS (1985), AT&T Unix PC (1985), Atari ST (1988), OS/2 (1989), Microsoft Windows (1989) and SCO Unix (1994). Commercial versions of Word are licensed as a standalone product or as a component of Microsoft Office, Windows RT or the discontinued Microsoft Works suite. Microsoft Word Viewer and Office Online are Freeware editions of Word with limited features

#### **Admission Requirements:**

minimum degree of education: Post first year of high school

minimum physical and mental ability:-

Prerequisite skills: icdl 2

#### **Course duration:**

Course duration: 50 hours

-Theoretical :20 Hours

-Practical :30 Hours

-Apprenticeship:... Hours

-Project:... Hours

#### **Evaluation**:(%)

# tran recnnical and vocational Training Organization

#### **IRANTVTO Evaluation :(%)**

Written Examination:25% Practical Examination:65%

Ethics:10%

#### **Required Qualifications for Trainers:**

Computer engineer with 3 years experience

# **Competency Training Standard Competencies**

| `  | Title                               |
|----|-------------------------------------|
| 1  | Creating a Microsoft Word Document  |
| 2  | The Ribbon                          |
| 3  | The Backstage View (The File Menu)  |
| 4  | The Quick Access Toolbar            |
| 5  | Formatting Microsoft Word Documents |
| 6  | Editing Documents                   |
| 7  | Advanced Formatting                 |
| 8  | Working with Tables                 |
| 9  | Working with Images                 |
| 10 | Page Layout                         |
| 11 | Working with Illustrations          |
| 12 | Viewing Your Documents              |
| 13 | Finalizing Microsoft Word Documents |
|    |                                     |

# Iran Technical and Vocational Training Organization

|                                                                 |             | time          |                                        |                   |
|-----------------------------------------------------------------|-------------|---------------|----------------------------------------|-------------------|
| Title:                                                          | theoretical | practical     | total                                  |                   |
| Creating a Microsoft Word Document                              | Determined  | by the inst   | ructor                                 |                   |
|                                                                 |             |               |                                        | Equipments        |
| Knowledge ,skill ,attitude ,safety, Environmental Consideration | eration     |               |                                        | ,tools, materials |
| IZ 1 1 101'11                                                   | Determined  | l britha inat | ······································ | ,books            |
| Knowledge and Skill:                                            | Determined  | toy the inst  | ructor                                 | From              |
| Starting Microsoft Word                                         |             |               |                                        | Microsoft         |
| Creating a Document                                             |             |               |                                        |                   |
| Saving a Document                                               |             |               |                                        |                   |
| Backward Compatibility Importing a File                         |             |               |                                        |                   |
| The Status Bar                                                  |             |               |                                        |                   |
| Closing a Document                                              |             |               |                                        |                   |
| Attitude:                                                       |             |               |                                        |                   |
| Speed and accuracy in doing the right thing                     |             |               |                                        |                   |
|                                                                 |             |               |                                        |                   |
| Health & Safety:                                                | nd I        | 00            | at                                     | ional             |
| Compliance with safety protection in the workplace              | gani        | zat           | i0                                     | 17                |
| 1100000000                                                      | )           | _ 000         |                                        | -                 |
| Environmental Consideration:                                    |             |               |                                        |                   |
| Compliance with environmental protection                        |             |               |                                        |                   |
|                                                                 |             |               |                                        |                   |
|                                                                 |             |               |                                        |                   |

| Title:                                              | time         |           |       |                   |
|-----------------------------------------------------|--------------|-----------|-------|-------------------|
| The Ribbon                                          | theoretical  | practical | total |                   |
|                                                     | Determined   | by the    |       |                   |
|                                                     | instructor   |           |       |                   |
|                                                     |              |           |       | Equipments        |
| Knowledge ,skill ,attitude ,safety, Environmental C | onsideration |           |       | ,tools, materials |
|                                                     |              |           |       | ,books            |
| Knowledge and Skill:                                | Determined   | by the    |       | From              |
| The Ribbon                                          | instructor   |           |       |                   |
| Tabs Groups                                         |              |           |       |                   |
| • Commands                                          |              |           |       |                   |
| Inserting Symbols Using Commands                    |              |           |       |                   |
| Attitude:                                           |              |           |       |                   |
| Speed and accuracy in doing the right thing         |              |           |       |                   |
|                                                     |              |           |       |                   |
|                                                     |              |           |       |                   |
| Health & Safety:                                    |              |           |       |                   |
| Compliance with safety protection in the workplace  | ati          | ional     |       |                   |
| Training Or                                         | gan          | izat      | ioi   | 7                 |
| Environmental Consideration:                        |              |           |       |                   |
| Compliance with environmental protection            |              |           |       |                   |
|                                                     |              |           |       |                   |
|                                                     |              |           |       |                   |

|                                                     | time          |           |       |                   |
|-----------------------------------------------------|---------------|-----------|-------|-------------------|
| Title:                                              | theoretical   | practical | total |                   |
| The Backstage View (The File Menu)                  | Determined    | by the    |       |                   |
|                                                     | instructor    |           |       |                   |
|                                                     |               |           |       | Equipments        |
| Knowledge ,skill ,attitude ,safety, Environmental C | Consideration |           |       | ,tools, materials |
| Knowledge and Skill:                                | Determined    | hy the    |       | ,books<br>From    |
| Introduction to the Backstage View                  | instructor    | by the    |       | 110111            |
| Opening a Document                                  | mstractor     | +         |       |                   |
| Configuring Documents to Print                      |               | $\cdot$   |       |                   |
|                                                     |               |           |       |                   |
| Print Document Sections                             |               |           |       |                   |
| Set Print Scaling                                   |               |           |       |                   |
| Adding Your Name to Microsoft Word                  | <b>6</b>      |           |       |                   |
|                                                     |               |           | /     |                   |
| Adding Values to Document Properties                |               |           |       |                   |
| Working with Autosaved Versions of                  |               |           |       |                   |
| Documents                                           | 7 7           |           |       | . 7               |
| Attitude: (1) 1 e C n 1 c c 1                       | and l         | OC        | ati   | ional             |
| Speed and accuracy in doing the right thing         |               |           |       |                   |
| Training Or                                         | rgani         | izat      | ioi   | 7                 |
| 2.3                                                 | 0             |           |       |                   |
| Health & Safety:                                    |               |           |       |                   |
|                                                     |               |           |       |                   |
| Compliance with safety protection in the workplac   | e             |           |       |                   |
|                                                     |               |           |       |                   |
| Environmental Consideration:                        |               |           |       |                   |
| Compliance with environmental protection            |               |           |       |                   |
| Comphanice with environmental protection            |               |           |       |                   |
|                                                     |               |           |       |                   |
|                                                     |               |           |       |                   |

| Title:                                                                           | time         |           |       |                   |
|----------------------------------------------------------------------------------|--------------|-----------|-------|-------------------|
| The Quick Access Toolbar                                                         | theoretical  | practical | total |                   |
| -110 <b>Q</b> 11111 1 1 1 1 1 1 1 1 1 1 1 1 1 1 1 1                              |              |           |       |                   |
|                                                                                  | instructor   |           |       |                   |
|                                                                                  |              |           |       | Equipments        |
| Knowledge ,skill ,attitude ,safety, Environmental C                              | onsideration |           |       | ,tools, materials |
|                                                                                  |              |           |       | ,books            |
| Knowledge and Skill:                                                             | Determined   | by the    |       | From              |
| Adding Common Commands                                                           | instructor   |           |       |                   |
| <ul> <li>Adding Additional Commands with the<br/>Customize Dialog Box</li> </ul> |              |           |       |                   |
| Adding Ribbon Commands or Groups                                                 |              |           |       |                   |
| • Placement                                                                      |              |           |       |                   |
| Attitude:                                                                        | 7/ //        |           | /     |                   |
| Speed and accuracy in doing the right thing                                      |              |           | ,     |                   |
|                                                                                  |              |           |       |                   |
| Health & Safety:  Compliance with safety protection in the workplace             | ati          | ional     |       |                   |
| Compliance with safety protection in the workplace                               | ,            |           |       |                   |
| Training Or                                                                      | 'gan         | izat      | 101   | 7                 |
| Environmental Consideration:                                                     |              |           |       |                   |
| Compliance with environmental protection                                         |              |           |       |                   |
|                                                                                  |              |           |       |                   |

|                                                                                | time         |               |       |                       |
|--------------------------------------------------------------------------------|--------------|---------------|-------|-----------------------|
| Title:                                                                         | theoretical  | practical     | total |                       |
| Formatting Microsoft Word Documents                                            | Determined   | by the        |       |                       |
|                                                                                | instructor   |               |       |                       |
|                                                                                |              |               |       | Equipments            |
| Knowledge ,skill ,attitude ,safety, Environmental C                            | onsideration |               |       | ,tools, materials     |
| Knowledge and Skill:                                                           | Determined   | by the        |       | ,books From microsoft |
| Selecting Text                                                                 | instructor   | by the        |       | Trom microsoft        |
|                                                                                |              |               |       |                       |
| Selecting Fonts                                                                |              | $\rightarrow$ | ı     |                       |
| Clear Existing Formatting                                                      |              |               |       |                       |
| Set Indentation                                                                |              |               |       |                       |
| Change Text to WordArt                                                         |              |               |       |                       |
| Working with Lists                                                             |              |               |       |                       |
| Creating Custom Bullets                                                        |              |               |       |                       |
| Modifying List Indendation                                                     |              |               |       |                       |
| Modifying Line Spacing in a List                                               | and          | Loc           | ati   | ional                 |
| Increasing and Decreasing List Levels                                          |              | . ,           | +     |                       |
| Modifying List Numbering                                                       | 'gan         | izat          | 101   | 7                     |
| Inserting a Hyperlink in a Document                                            |              |               |       |                       |
| • Using Styles                                                                 |              |               |       |                       |
| About Styles                                                                   |              |               |       |                       |
| Applying Paragraph Styles                                                      |              |               |       |                       |
| <ul> <li>Applying Character Styles Changing<br/>Document Style Sets</li> </ul> |              |               |       |                       |
| Creating Quick Styles                                                          |              |               |       |                       |
| Using Themes                                                                   |              |               |       |                       |

| Using the Ruler                                    |  |   |   |
|----------------------------------------------------|--|---|---|
| Attitude:                                          |  | I |   |
| Speed and accuracy in doing the right thing        |  |   |   |
|                                                    |  |   |   |
|                                                    |  |   |   |
| Health & Safety:                                   |  |   |   |
|                                                    |  |   |   |
| Compliance with safety protection in the workplace |  |   |   |
|                                                    |  |   |   |
|                                                    |  |   |   |
| Environmental Consideration:                       |  |   |   |
| Compliance with environmental protection           |  |   | ļ |
|                                                    |  |   |   |
|                                                    |  |   |   |
|                                                    |  |   |   |

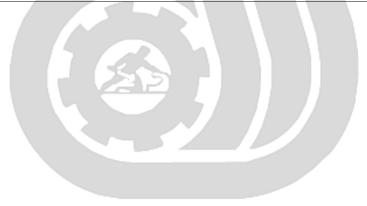

Iran Technical and Vocational Training Organization

|                                                     | time         |           |       |                  |
|-----------------------------------------------------|--------------|-----------|-------|------------------|
| Title:                                              | theoretical  | practical | total |                  |
| <b>Editing Documents</b>                            | Determined   | by the    |       |                  |
|                                                     | instructor   |           |       |                  |
|                                                     |              |           |       | Equipments       |
| Knowledge ,skill ,attitude ,safety, Environmental C | onsideration |           |       | tools, materials |
| TZ 1 1 1 01 11                                      | D            | 1 .1      |       | ,books           |
| Knowledge and Skill:                                | Determined . | by the    |       | From             |
| • Find                                              | instructor   |           | Т     |                  |
| Find and Replace                                    |              |           |       |                  |
| Using a Wildcard to Find and Replace                | '            |           |       |                  |
| Find and Replace Tips                               |              |           |       |                  |
| Inserting Text Using AutoCorrect                    |              |           |       |                  |
| Appending Text to a Document                        |              |           |       |                  |
| Using the Clipboard                                 |              |           |       |                  |
| The Clipboard Group                                 |              |           |       |                  |
| Copying and Pasting Text                            | and          | Foc       | ati   | ional            |
| The Office Clipboard Task Pane                      |              |           |       |                  |
| Attitude:                                           | <u>'gan</u>  | tZat      | 101   | 7                |
| Speed and accuracy in doing the right thing         |              |           |       |                  |
|                                                     |              |           |       |                  |
| Health & Safety:                                    |              |           |       |                  |
| Compliance with safety protection in the workplace  |              |           |       |                  |
| Environmental Consideration:                        |              |           |       |                  |
| Compliance with environmental protection            |              |           |       |                  |
|                                                     |              |           |       |                  |

Equipment & Tools & Materials & Resources (books, site, software...) form \*Required quantity for each 16 Trainees

From: Microsoft

|                                                                                          | time                        |                                     |
|------------------------------------------------------------------------------------------|-----------------------------|-------------------------------------|
| Title:                                                                                   | theoretical practical total |                                     |
| Advanced Formatting                                                                      | Determined by the           |                                     |
|                                                                                          | instructor                  |                                     |
| Knowledge ,skill ,attitude ,safety, Environmental C                                      |                             | Equipments ,tools, materials ,books |
| Knowledge and Skill:                                                                     | Determined by the           | From                                |
| Shading and Borders                                                                      | instructor                  |                                     |
| Setting Line and Paragraph Spacing                                                       |                             |                                     |
| Changing Styles                                                                          |                             |                                     |
| Benefits of Styles                                                                       |                             |                                     |
| Setting a New Style Set as Default                                                       |                             |                                     |
| Resolving Multi-Document Style Conflicts                                                 |                             |                                     |
| Customizing Settings for Existing Styles                                                 |                             |                                     |
| Creating Character-Specific Styles                                                       |                             |                                     |
| Assigning Keyboard Shortcuts to Styles                                                   | and Focati                  | ional                               |
| <ul> <li>Copy Styles from Template to Template<br/>Using the Styles Organizer</li> </ul> | ganization                  | 17                                  |
| <ul> <li>Paragraph Marks and Other Formatting<br/>Symbols</li> </ul>                     | 50111201101                 |                                     |
| Attitude:                                                                                |                             |                                     |
| Speed and accuracy in doing the right thing                                              |                             |                                     |
| Health & Safety:                                                                         |                             |                                     |
| Compliance with safety protection in the workplace                                       | ,                           |                                     |
| Environmental Consideration:                                                             |                             |                                     |
| Compliance with environmental protection                                                 |                             |                                     |

|                                                     | time         |               |             |                   |
|-----------------------------------------------------|--------------|---------------|-------------|-------------------|
| Title:                                              | theoretical  | practical     | total       |                   |
| Working with Tables                                 | Determined   | by the        |             |                   |
|                                                     | instructor   |               |             |                   |
|                                                     |              |               |             | Equipments        |
| Knowledge ,skill ,attitude ,safety, Environmental C | onsideration |               |             | ,tools, materials |
|                                                     |              |               |             | ,books            |
| Knowledge and Skill:                                | Determined   | by the        |             | From              |
| <ul> <li>Inserting a Table</li> </ul>               | instructor   | $\overline{}$ |             |                   |
| Converting Tables to Text                           |              |               |             |                   |
| Adding a Table Title                                | , ,          |               |             |                   |
| 7 Adding a Table Title                              |              |               |             |                   |
| Modifying Table Fonts                               |              |               |             |                   |
| Sorting Table Data                                  |              |               |             |                   |
| Setting Cell Margins                                |              |               | ,           |                   |
| Modifying Table Dimensions                          |              |               |             |                   |
| Merging Cells                                       | 7            |               |             | · ·               |
| <ul> <li>Applying Formulas to a Table</li> </ul>    | and          | 100           | ati         | ional             |
| Table Styles     Formatting a Table                 | 00000        | izat          | $i \circ i$ | 17                |
| Formatting a Table                                  | gun          | 12011         | 101         | l .               |
| Attitude:                                           |              |               |             |                   |
| Speed and accuracy in doing the right thing         |              |               |             |                   |
|                                                     |              |               |             |                   |
|                                                     |              |               |             |                   |
| Health & Safety:                                    |              |               |             |                   |
| Compliance with safety protection in the workplace  | <b>;</b>     |               |             |                   |
| - <u>-</u>                                          |              |               |             |                   |
| Environmental Consideration:                        |              |               |             |                   |
| Compliance with environmental protection            |              |               |             |                   |
|                                                     |              |               |             |                   |

|                                                     | time         |                          |       |                   |
|-----------------------------------------------------|--------------|--------------------------|-------|-------------------|
| Title:                                              | theoretical  | practical                | total |                   |
| Working with Images                                 | Determined   | by the                   |       |                   |
|                                                     | instructor   |                          |       |                   |
|                                                     |              |                          |       | Equipments        |
| Knowledge ,skill ,attitude ,safety, Environmental C | onsideration |                          |       | ,tools, materials |
|                                                     |              |                          |       | ,books            |
| Knowledge and Skill:                                | Determined   | by the                   |       | From              |
| Inserting Images                                    | instructor   |                          |       |                   |
| Adding Quick Styles to Images                       |              |                          |       |                   |
| Placing and Sizing Images                           |              | $\rightarrow \leftarrow$ |       |                   |
| Wrapping Text around an Image                       |              | $\rightarrow$            |       |                   |
| Adjusting Images                                    |              |                          |       |                   |
| Borders and Effects                                 |              |                          |       |                   |
| Attitude:                                           |              |                          |       |                   |
| Speed and accuracy in doing the right thing         |              |                          |       |                   |
| Iran Technical and Vocatio                          |              |                          |       |                   |
| Health & Safety:                                    |              |                          |       |                   |
| Compliance with safety protection in the workplace  |              |                          |       |                   |
|                                                     |              |                          |       |                   |
| Environmental Consideration:                        |              |                          |       |                   |
| Compliance with environmental protection            |              |                          |       |                   |
| •                                                   |              |                          |       |                   |
|                                                     |              |                          |       |                   |
|                                                     |              |                          |       |                   |

|                                                                          | time         |           |       |                             |
|--------------------------------------------------------------------------|--------------|-----------|-------|-----------------------------|
| Title:                                                                   | theoretical  | practical | total |                             |
| Page Layout                                                              | Determined   | by the    |       |                             |
|                                                                          | instructor   |           |       |                             |
| Warrandada akillawiwala asfata Engine ana atal C                         | : 4          |           |       | Equipments                  |
| Knowledge ,skill ,attitude ,safety, Environmental Co                     | onsideration |           |       | ,tools, materials<br>,books |
| Knowledge and Skill:                                                     | Determined   | by the    |       | From                        |
| Orientation and Paper Size                                               | instructor   | •         |       |                             |
| Working with Columns                                                     |              |           |       |                             |
| Advanced Formatting                                                      |              |           |       |                             |
| <ul> <li>Set Character Space Options</li> </ul>                          |              |           |       |                             |
| Set Advanced Character Attributes                                        |              |           |       |                             |
| Add Linked Text Boxes                                                    |              |           |       |                             |
| <ul> <li>Working with Fields</li> </ul>                                  | , , ,        |           |       |                             |
| Add Custom Fields                                                        |              |           | /     |                             |
|                                                                          |              |           |       |                             |
| Modify Field Properties                                                  |              |           |       |                             |
| <ul><li>Create Custom Field Formats</li><li>Add Field Controls</li></ul> | and          | l'oc      | at    | ional                       |
| Link to External Data                                                    | gan          | izat      | ioi   | 7                           |
| Page and Section Breaks                                                  |              |           |       |                             |
| Preventing Orphans                                                       |              |           |       |                             |
| Adding Page and Section Breaks                                           |              |           |       |                             |
| Attitude:                                                                |              | <u> </u>  | l     |                             |
| Speed and accuracy in doing the right thing                              |              |           |       |                             |
| Health & Safety:                                                         |              |           |       |                             |
| Compliance with safety protection in the workplace                       | <b>)</b>     |           |       |                             |
| Environmental Consideration:                                             |              |           |       |                             |
| Compliance with environmental protection                                 |              |           |       |                             |

Training standard

Contents analysis form

|                                                                                                    | time                                                            |            |  |  |  |
|----------------------------------------------------------------------------------------------------|-----------------------------------------------------------------|------------|--|--|--|
| Title:                                                                                                    | theoretical practical total                                     |            |  |  |  |
| Working with Illustrations                                                                                                    | Determined by the                                               |            |  |  |  |
|                                                                                                    | instructor                                                      |            |  |  |  |
|                                                                                                    |                                                                 | Equipments |  |  |  |
| Knowledge ,skill ,attitude ,safety, Environmental C                                                                                             | Knowledge ,skill ,attitude ,safety, Environmental Consideration |            |  |  |  |
|                                                                                                    |                                                                 | ,books     |  |  |  |
| Knowledge and Skill:                                                                                                    | Determined by the                                               | From       |  |  |  |
| Adding and Editing Charts                                                                                                    | instructor                                                      |            |  |  |  |
| Working with Clip Art                                                                                                    |                                                                 |            |  |  |  |
| Using Shapes                                                                                                    |                                                                 |            |  |  |  |
| <ul> <li>Positioning Shapes</li> </ul>                                                                                                    |                                                                 |            |  |  |  |
| Wrapping Text Around Shapes                                                                                                    |                                                                 |            |  |  |  |
| Working with SmartArt                                                                                                    |                                                                 |            |  |  |  |
| Inserting SmartArt                                                                                                    |                                                                 |            |  |  |  |
| Modifying SmartArt                                                                                                    |                                                                 |            |  |  |  |
| Positioning SmartArt                                                                                                    |                                                                 |            |  |  |  |
| Creating Captions                                                                                                    |                                                                 |            |  |  |  |
| Changing Caption Formats                                                                                                    |                                                                 |            |  |  |  |
| <ul> <li>Using Cross-References</li> <li>Using Building Blocks</li> <li>Inserting Text Boxes</li> <li>Moving Building Blocks between</li> </ul> | and Focati                                                      | ional      |  |  |  |
| Inserting Text Boxes                                                                                                    | . , .                                                           |            |  |  |  |
| Moving Building Blocks between                                                                                                    | 'ganızatıoı                                                     | 7          |  |  |  |
| Documents                                                                                                    |                                                                 |            |  |  |  |
| <ul> <li>Editing Building Block Properties</li> </ul>                                                                                           |                                                                 |            |  |  |  |
| Attitude:                                                                                                    |                                                                 |            |  |  |  |
| Speed and accuracy in doing the right thing                                                                                                    | Speed and accuracy in doing the right thing                     |            |  |  |  |
| Health & Safety:                                                                                                    |                                                                 |            |  |  |  |
| Compliance with safety protection in the workplace                                                                                              |                                                                 |            |  |  |  |
| Environmental Consideration:                                                                                                    |                                                                 |            |  |  |  |
| Compliance with environmental protection                                                                                                    |                                                                 |            |  |  |  |

|                                                                        | time        |           |       |                   |
|------------------------------------------------------------------------|-------------|-----------|-------|-------------------|
| Title:                                                                 | theoretical | practical | total |                   |
| Viewing Your Documents                                                 | Determined  | by the    |       |                   |
|                                                                        | instructor  |           |       |                   |
|                                                                        |             |           |       | Equipments        |
| Knowledge ,skill ,attitude ,safety, Environmental Consideration        |             |           |       | ,tools, materials |
|                                                                        |             |           |       | ,books            |
| Knowledge and Skill:                                                   | Determined  | by the    |       | From              |
| <ul> <li>Document Views</li> </ul>                                     | instructor  |           |       |                   |
| Using the Navigation Pane                                              |             |           |       |                   |
| Use Show/Hide                                                          |             | -         |       |                   |
| Multiple Windows                                                       |             | $\vdash$  |       |                   |
| Attitude:                                                              |             |           |       |                   |
| Speed and accuracy in doing the right thing                            |             |           |       |                   |
| Health & Safety:                                                       |             |           |       |                   |
| Compliance with safety protection in the workplace                     | and         | Toc       | ati   | ional             |
| Environmental Consideration:  Compliance with environmental protection | gan         | izat      | ioi   | 7                 |
|                                                                        |             |           |       |                   |

| Title:                                              | time                         |                   |  |  |  |
|-----------------------------------------------------|------------------------------|-------------------|--|--|--|
| Finalizing Microsoft Word Documents                 | theoretical practical total  |                   |  |  |  |
|                                                     | Determined by the            |                   |  |  |  |
|                                                     | instructor                   |                   |  |  |  |
|                                                     |                              | Equipments        |  |  |  |
| Knowledge ,skill ,attitude ,safety, Environmental C | onsideration                 | ,tools, materials |  |  |  |
| Vacantadas and Chill.                               | Determined by the            | ,books            |  |  |  |
| Knowledge and Skill:                                | Determined by the instructor | From              |  |  |  |
| Adding Page Numbers                                 | Instructor                   |                   |  |  |  |
| Exercise: Adding Page Numbers                       |                              |                   |  |  |  |
| Headers and Footers                                 |                              |                   |  |  |  |
| Checking Spelling and Grammar                       |                              |                   |  |  |  |
| Attitude:                                           |                              |                   |  |  |  |
| Speed and accuracy in doing the right thing         |                              |                   |  |  |  |
|                                                     |                              |                   |  |  |  |
|                                                     |                              |                   |  |  |  |
| Health & Safety:                                    | Health & Safety:             |                   |  |  |  |
| Compliance with safety protection in the workplace  |                              |                   |  |  |  |
| Training Organization                               |                              |                   |  |  |  |
| Environmental Consideration:                        | O                            |                   |  |  |  |
| Compliance with environmental protection            |                              |                   |  |  |  |
|                                                     |                              |                   |  |  |  |
|                                                     |                              |                   |  |  |  |